# Robocode – *My code* kicks *your* code's *ass!*

## *Michel de Bree*

*Imtech, Den Haag*

# **Inleiding**

Misschien ben je het wel eens tegengekomen op televisie; Robotwars. Hardware nerds bouwen uit gerecyclede stukken metaal en huis-, tuin- en keukenvoorwerpen een radiografisch bestuurbare robot. De robots mogen onder begeleiding van hun scheppers/bestuurders in het tv-programma komen, waar ze met twee tegelijk in de arena geplaatst worden. Dan begint een strijd op leven en dood. Hiertoe zijn de kemphanen uitgerust met allerhande wapens en pantsers. Pas als een van de twee het loodje heeft gelegd mogen de robotjes de arena weer verlaten; de overwinnaar victorieus een dansje makend, de verliezer vaak bij elkaar geveegd met een bezem.

Zelf houd ik, anders dan de meeste computer-nerds, niet van spelletjes. Wel droomde ik soms van een "spellletje" waarbij ik als programmeur als het ware mijn code het kan laten uitvechten tegen de code van iemand anders. Waarschijnlijk was ik niet de enige, want het bestaat. Het heet Robocode, en het is de software variant van Robotwars.

#### **De arena**

Robocode laat je je eigen robotje bouwen, dat wil zeggen, de robot is er al, je moet alleen zelf de besturing programmeren. Het programma heeft een GUI met een speelveld (arena) waarin je je robotje los kan laten tesamen met andere botjes. Het begint direct kogels te regenen en kort gezegd is het de robot die de meeste andere botjes raakt terwijl hij zelf zo min mogelijk incasseert, degene die als laatste overblijft en de ronde wint. Na een <sup>n</sup> aantal ronden wordt de balans

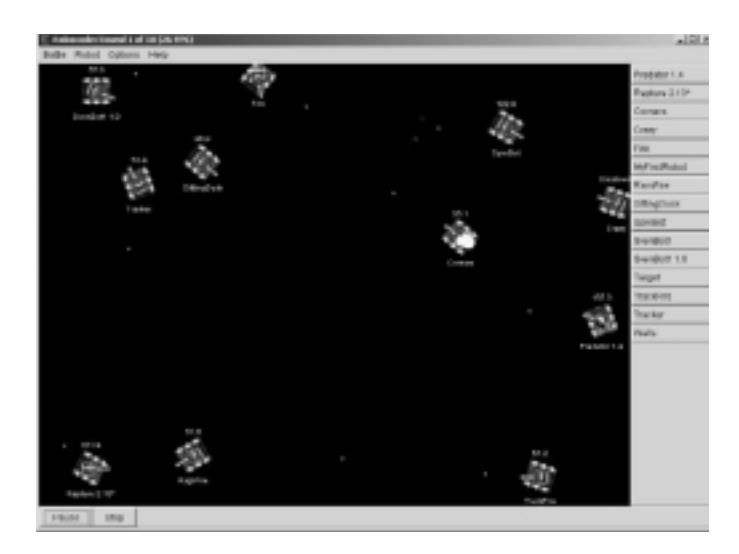

opgemaakt en één robot tot absolute winnaar uitgeroepen. Je hoeft overigens niet één tegen één te vechten; je kan zoveel robots als je wilt in de arena loslaten.

#### **Je robot**

De besturing voor je robot wordt geprogrammeerd in Java. Hiervoor krijg je de beschikking over twee basisklassen, de klasse Robot (voor de beginner) en AdvancedRobot (voor de gevorderde). Door je eigen robot van een van deze klassen af te leiden heb je de beschikking over het volgende:

● Twee rupsbanden die voor- en achteruit kunnen. Tevens kan je botje natuurlijk van richting veranderen.

● Een kanon om kogels mee af te vuren. Wordt het te heet dan vuurt het kanon niet meer en moet je wachten tot het is afgekoeld.

● Een radar. Dit zijn als het ware de ogen van de robot. De radar bestrijkt een beperkt gebied en moet dus geroteerd worden om te zorgen dat niks de robot ontgaat.

● Een energievoorraad. Deze begint bij 100. Kogels afvuren, kogels incasseren en botsen tegen muren of andere robots kost je energie. Andere robots raken levert energie op. Is je energie op dan begin je niets meer en ben je een "sitting duck" voor anderen.

De besturing van de robot programmeer je door bepaalde event handlers te implementeren. Zo ontvang je events wanneer je radar een andere robot oppikt, wanneer je geraakt wordt door een kogel, wanneer je botst etc. Verder kun je informatie opvragen over het event, zoals de afstand en hoek tussen jezelf en de andere robot, de energie en snelheid van de andere robot, de naam etc. Ook over je eigen robot kun je het een en ander te weten komen. Je energieniveau bijvoorbeeld, de temperatuur van je kanon, je positie in het speelveld etc.

Robocode bevat een simpele Java editor, dus je kan meteen aan de slag. Het is ook mogelijk om de robots in je eigen favoriete editor of IDE te ontwikkelen zolang je Robocode maar vertelt waar hij je botje kan vinden.

#### **Mijn eerste Robot**

Zoals gezegd zijn er twee basisklassen van robots; Robot en AdvancedRobot. Als beginner zul je eerst de Robot klasse gebruiken, maar als je de werking van Robocode een beetje door hebt zul je aan de AdvancedRobot willen beginnen. Het 'advanced' zit hem er vooral in dat je asynchroon bezig kan zijn, oftewel de robot meerdere dingen tegelijk kan laten doen.

Robocode bevat na installatie een aantal voorbeeldrobots. De source van deze robots zit er ook bij dus je kunt van deze simpele robots de basistechnieken leren. Deze relatief domme stukken blik kun je ook gebruiken als kanonvoer tijdens de ontwikkeling van je bot. Vergis je echter niet, sommige voorbeeldrobots bevatten hele simpele code, maar zijn toch verbazend effectief. SpinBot bijvoorbeeld heeft als simpele tactiek het domweg rondjes draaien op dezelfde plaats en vuren zodra een andere robot zijn radarstraal kruist. Toch zal dit botje in het begin onoverwinnelijk blijken, wat natuurlijk heel frustrerend is als je jouw slimme code vergelijkt met de simpele code van SpinBot.

#### **RoboLeague**

Maar dan komt het echte werk; vond je het al lastig tegenstand te bieden aan de voorbeeldbotjes, "out there" op het internet is het nog veel erger. Daar liggen de creaties van menig Java programmeur met teveel vrije tijd al op de loer. En ze hebben maar één doel; jouw oogappel zo snel mogelijk genadeloos de pan in hakken. En deze robots, daar is over nagedacht, ga daar maar vanuit. Uitgerust met de meest geavanceerde technieken op het gebied van bijvoorbeeld gericht vuren en kogels ontwijken, geven ze jouw botje het nakijken. Er zijn ook bots die een geheugen met zich mee dragen waarin allerlei informatie wordt opgeslagen over de bots die ze ooit in hun vizier hebben gehad. Zo kunnen ze hun tactiek per vijand aanpassen. Nee die "superbots" zijn niet voor de poes.

Je kan natuurlijk elkaars botje downloaden, of opsturen via

email, en ze dan tegen elkaar laten strijden op je eigen pc. Je kan ook online toernooien organiseren. Hiervoor is de Robo-League software beschikbaar die al het rekenwerk voor je doet, bijvoorbeeld wie tegen wie vecht, en in welke ronde. De gevechten voert RoboLeague dan uit en aan het eind van het toernooi komt er een winnaar uit de bus. Een "officieel" toernooi, de "Robocode Rumble", is onlangs gehouden door de makers van Robocode, IBM. De winnaar ontving geloof ik een Playstation 2 met daarop een Linux distributie.

## **PACLeague**

Mocht dit artikel je geïnspireerd hebben tot het fabriceren van je eigen Robocode botje, stuur hem dan naar michel.debree@pac.nl. Je kunt mijn eerste robotje, Zero-Tolerance, downloaden van de URL aan het einde van dit artikel (de .jar file gewoon in je "robots" directory droppen). Als er genoeg animo is, kunnen we bijvoorbeeld op gezette tijden een eigen toernooi draaien. Op die manier hoeven wij, als ontwikkelaars, geen stoere krachttermen meer te gebruiken tijdens de koffie in het Grand Café om elkaar te overtuigen van onze technische superieuriteit. Dan kunnen we eindelijk letterlijk zeggen "My code kicks your code's ass!".

Robocode: http://robocode.alphaworks.ibm.com Robocode: Repository: http://www.robocoderepository.com RoboLeague: http://user.cs.tu-berlin.de/~lulli/roboleague Robocode Rumble: http://apps.alphaworks.ibm.com/rumble ZeroTolerance:

http://www.xs4all.nl/~michoi/robocode/yth.jar